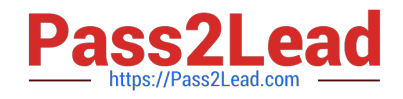

# **1Z0-340Q&As**

Oracle Eloqua Marketing Cloud Service 2019 Implementation **Essentials** 

## **Pass Oracle 1Z0-340 Exam with 100% Guarantee**

Free Download Real Questions & Answers **PDF** and **VCE** file from:

**https://www.pass2lead.com/1z0-340.html**

### 100% Passing Guarantee 100% Money Back Assurance

Following Questions and Answers are all new published by Oracle Official Exam Center

**Colonization** Download After Purchase

- **@ 100% Money Back Guarantee**
- **63 365 Days Free Update**
- 800,000+ Satisfied Customers

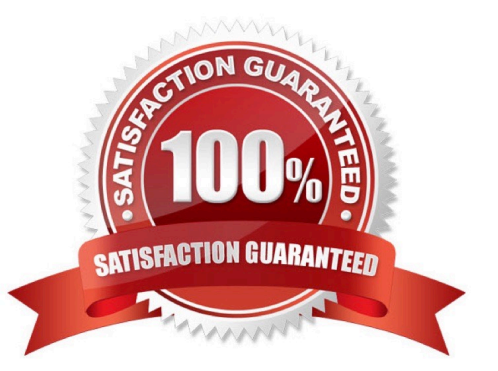

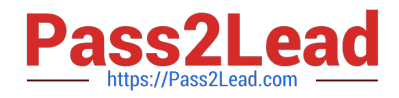

#### **QUESTION 1**

Which three are essential to remember when configuring a basic microsite for a client? (Choose three.)

A. Updating the domain\\'s A record to point to Oracle Eloqua\\'s IP address is preferred over updating the CNAME record for the domain.

B. The Require Authentication check box must be selected to enable landing pages to be published to the microsite.

C. Each subdomain created off the client\\'s main website domain can only be linked to a single microsite within Eloqua.

D. If the CNAME record is accessible and updatable, the CNAME record should be set to s[site id].hs.eloqua.com.

E. If you use the A record to point the subdomain to Oracle Eloqua\\'s IP address, you must also add s[site id].hs.eloqua.com under the DNS Query Lookup.

Correct Answer: CDE

Reference: https://docs.oracle.com/cloud/latest/marketingcs\_gs/OMCAA/Help/Microsites/Tasks/ CreatingBasicMicrosites.htm

#### **QUESTION 2**

Which is a component of a standard CRM integration?

- A. the creation of new accounts in CRM
- B. the automatic creation of a sales user in Eloqua
- C. the automatic sync of Eloqua Lead Score changes in CRM
- D. the creation of new contacts in Eloqua
- Correct Answer: C

Reference: https://docs.oracle.com/cloud/latest/marketingcs\_gs/OMCAA/Help/CRMIntegration/ CRMIntegration.htm

#### **QUESTION 3**

Which three items are key deliverables of SmartStart? (Choose three.)

- A. API integration to a client\\'s external data source
- B. implementation and testing of web tracking scripts
- C. selection and configuration of an email subscription management option
- D. Eloqua user setup
- E. setup of a client\\'s first production campaign

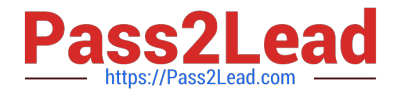

#### Correct Answer: BCD

Reference https://www.oracle.com/webfolder/mediaeloqua/documents/SmartStartStandard.pdf

#### **QUESTION 4**

Your client would like to hold contacts until they open an email, and then send another follow-up immediately after they open it. If the contacts do not open the email, they would like to wait two weeks and then send them to a different campaign.

How would you advise they configure this in the Campaign Canvas?

A. Hold all contracts in a two-week step and then determine which action should occur next with a decision step of "Did contacts open email?".

B. Send contacts to a Program Canvas in order to send a follow-up email and disable the Campaign Canvas.

C. Send all Contacts to the email step and use Scheduling settings to determine when to send the email.

D. Add an evaluation period on the decision step of "Did contacts open email?" with an evaluation period of two weeks.

Correct Answer: C

#### **QUESTION 5**

Which three are required to successfully integrate an externally hosted form into a client\\'s website? (Choose three.)

A. at least one check box field on the form

- B. form HTML
- C. tracking script HTML, including required hidden fields
- D. post URL action
- E. a list of all processing steps on the Eloqua form
- Correct Answer: BCD

Reference: https://community.oracle.com/community/topliners/do-it/blog/2012/04/17/how-to-repost-anexternally-hostedform-to-eloqua

[Latest 1Z0-340 Dumps](https://www.pass2lead.com/1z0-340.html) [1Z0-340 Study Guide](https://www.pass2lead.com/1z0-340.html) [1Z0-340 Braindumps](https://www.pass2lead.com/1z0-340.html)